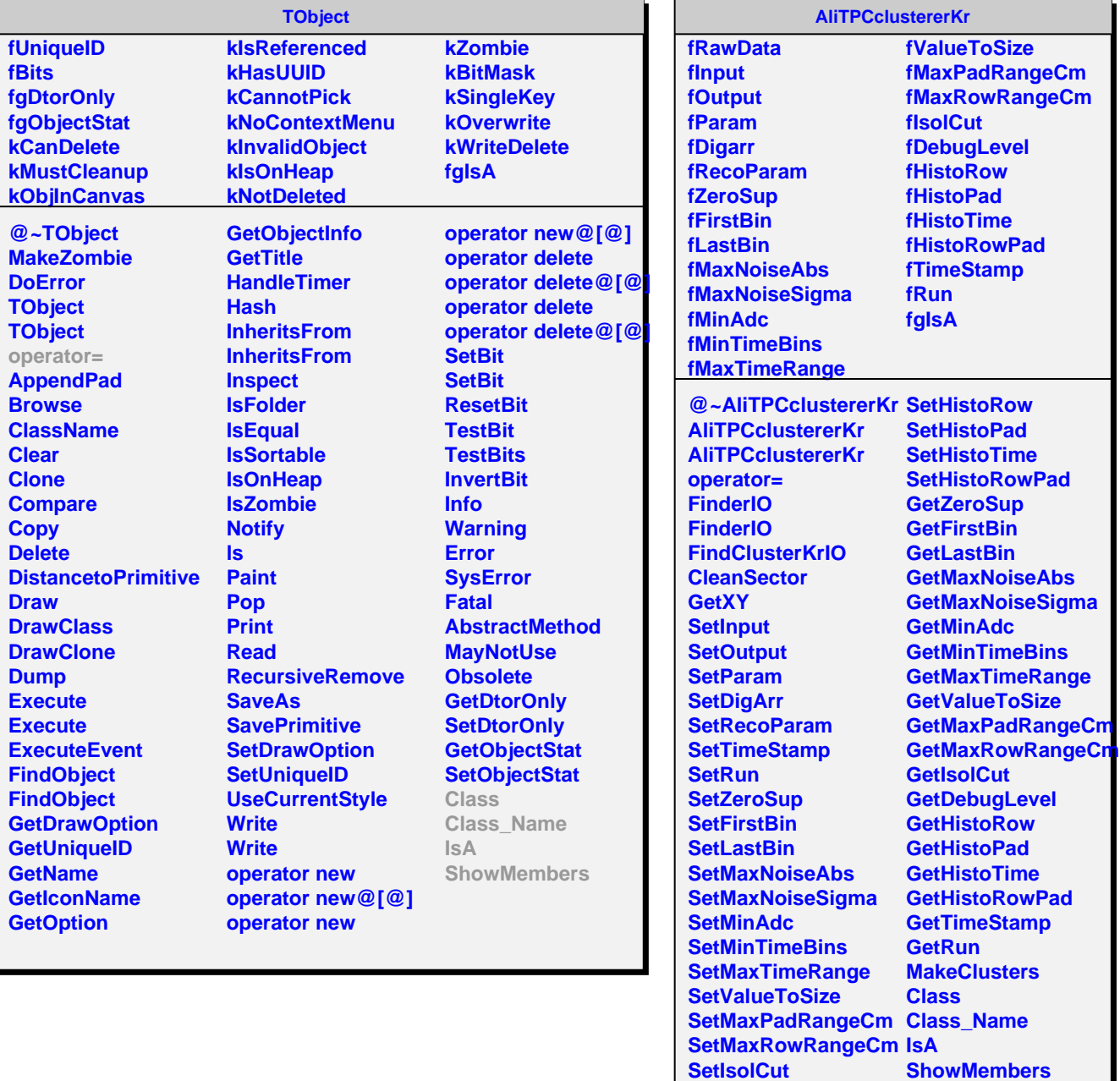

**SetDebugLevel**